# BC-K201 V1.0

Driver DVD Revision History:

20210205 Release BC-K201\_V1.0 Driver Disc

# DRIVER DISC content

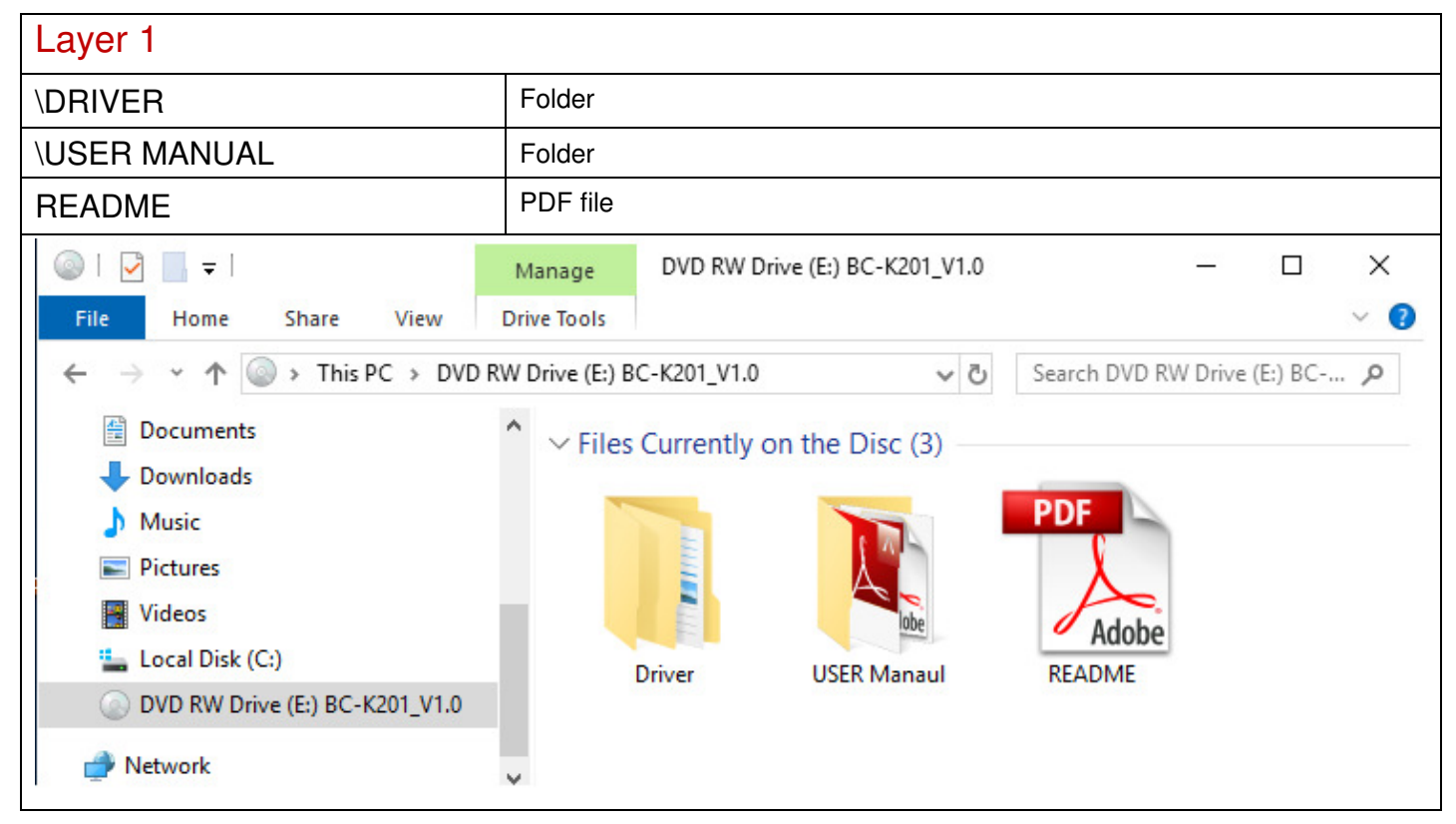

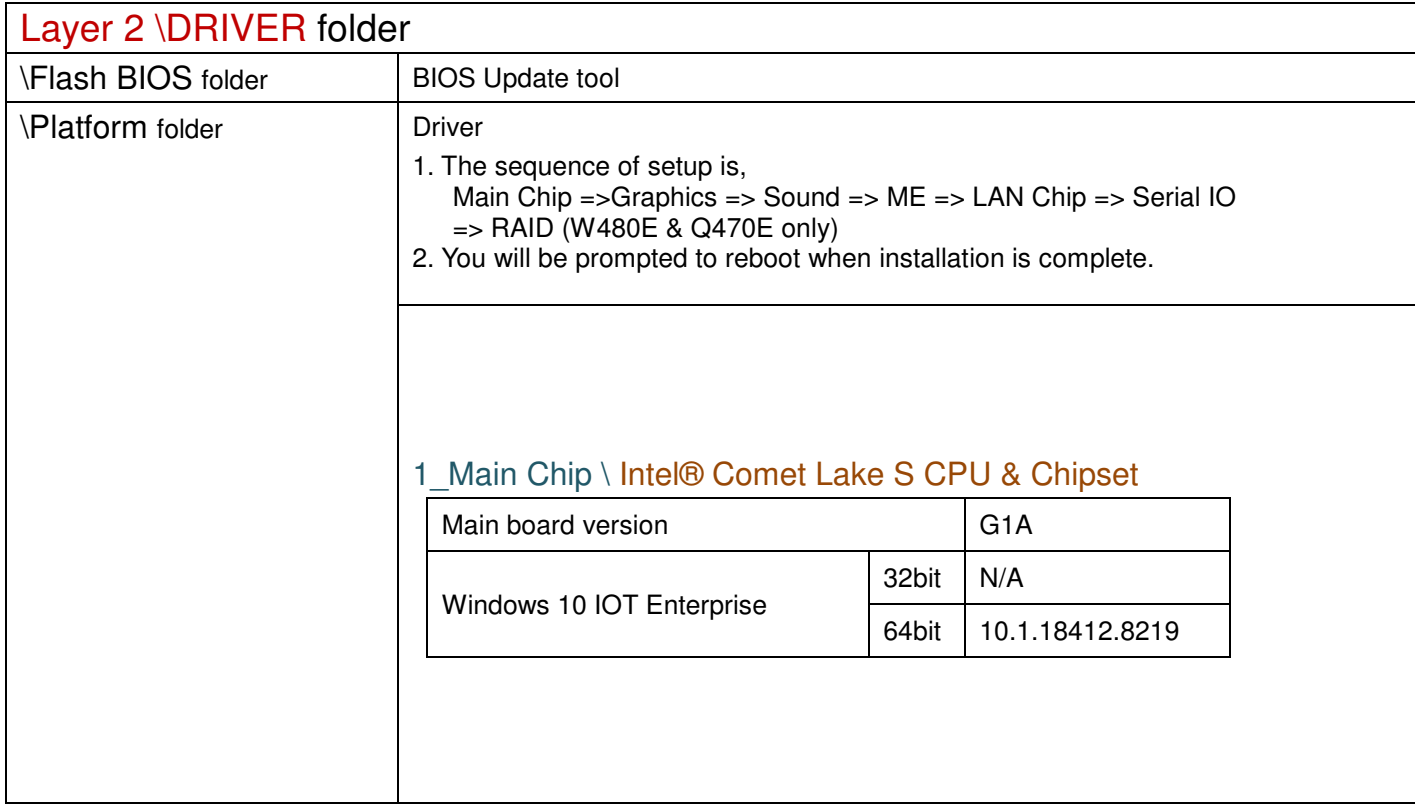

## 2\_Graphics \ Intel® HD Graphics

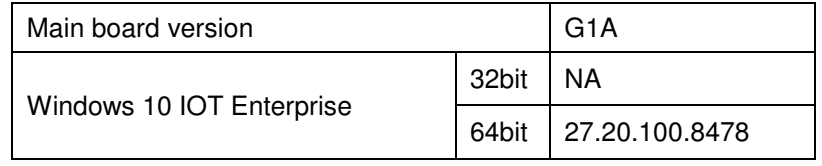

### 3\_Sound \ Realtek ALC888S HD Audio

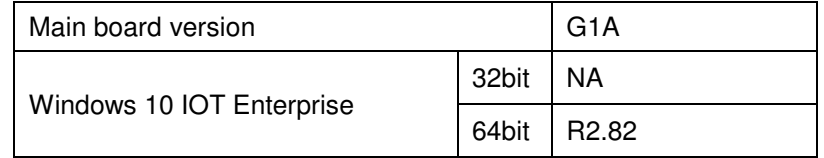

### 4\_ME \ Intel® Management Engine

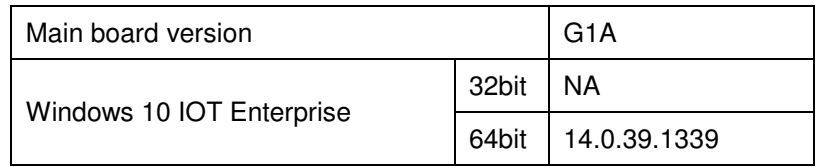

## 5\_LAN Chip \ Intel® I219-LM Giga LAN

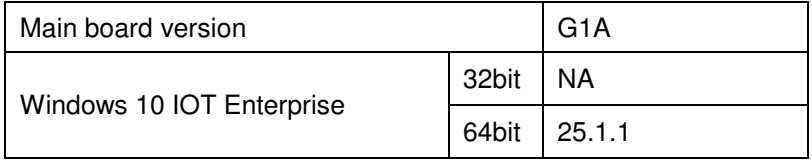

## 5\_LAN Chip \ Intel® I211-AT Giga LAN

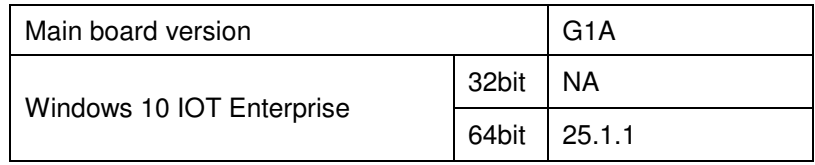

### 6\_Serial IO \ Intel®Serial IO I2C Host Controller

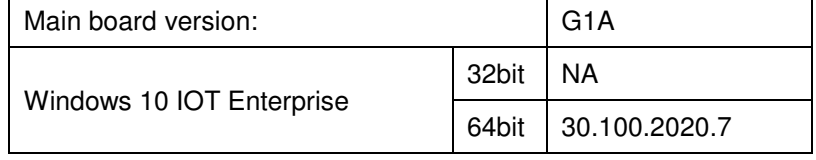

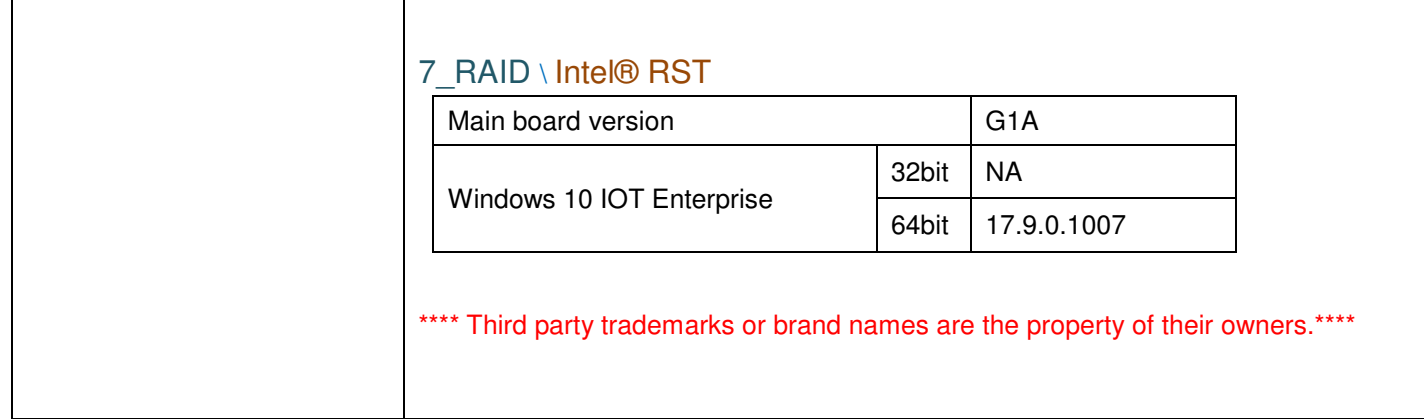

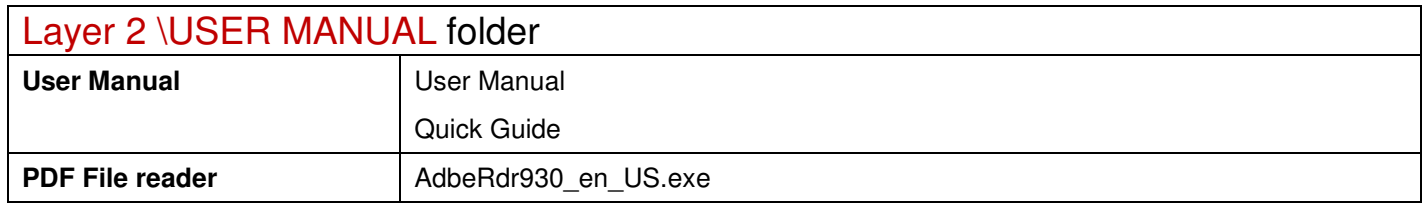

20210205